# 支持率調査

- 25%が支持すると答えた! 1000人中250人? 40人中10人?? 4人中1人???
- 同じ25%でも,信頼度は異なる

# 推定値の信頼度

- 0.25を中心とした区間 (0.25−C,0.25+C)で示す
- ■区間は確率95%で真の支持率を含む ■95%信頼区間と呼ぶ
- 区間の幅が短いほど信頼度は高い
- 区間の幅の決定方法は

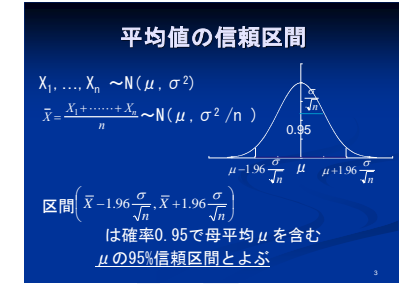

## **2**項確率の信頼区間

- $T \sim B(n,p)$ , pは成功率
- nが大ならば *B(n,p)*≒*N(np, np(1-p))*
- 近似的に *T*~*N(np, np(1-p))* 成功率
- $\left(p, \frac{p(1-p)}{n}\right)$  $\hat{p} = \frac{T}{n} \sim N\left(p, \frac{p(1-p)}{n}\right)$
- pの95%信頼区間は  $\hat{p} = \frac{n}{n} \sim N\left(p, \frac{p(x-p)}{n}\right)$ <br>  $\approx$ 信頼区間は<br>  $\left(\hat{p} - 1.96\sqrt{\frac{p(1-p)}{n}}, \hat{p} + 1.96\sqrt{\frac{p(1-p)}{n}}\right)$
- 
- **√の中の** $p$ **は未知なので, 推定値の**  $\hat{p}$  **で置き換える**  $\left(\hat{p}-1.96\sqrt{\frac{p(1-p)}{n}}, \hat{p}+1.96\sqrt{\frac{p(1-p)}{n}}\right)$ Τ.

## 支持率調査(続)

 40人中10人 観察比率  $\hat{p} = 10/40 = 0.25$ 

$$
1.96\sqrt{\frac{0.25(1-0.25)}{40}} = 0.134
$$

 $0.25 - 0.134 = 0.116$ ,  $0.25 + 0.134 = 0.384$ ■ 95%信頼区間は (0.116, 0.384)

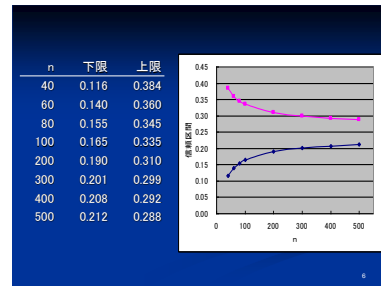

### **CONFIDENCE**関数

#### CONFIDENCE(α,標準偏差,標本数)

- α
- 信頼度を計算するために使用する有意水準を指定しま<br>- す。信頼度は 100 × (1-α)% で計算されます。つまり, α<br>- = 0.05 であるとき, 信頼度は 95% になります。 標準偏差
- データ範囲に対する母集団の標準偏差を指定します。 これは,既知であると仮定されます。
- 標本数
	- 標本数を指定します。

## **CONFIDENCE**関数の使用例

- 郊外に住む会社員 50 人を標本として, 通勤時間を調査<br>- 片道の平均時間が30分<br>- 8集団の標準偏差は2.5<br>■ α=0.05とすると
- 
- α−0.05 とすると<br>■ CONFIDENCE(0.05, 2.5, 50) は 0.69291<br>■ 95**%信頼区間**
- 
- 95%信頼区間<br>■ 30 ± 0.0201 およそ[20.3, 30.7]<br>■ 母集団平均<sub>出の</sub>がこの範囲にない場合<br>■ 30.45 より小さい<br>■ 30.5 より小さい<br>■ 30.5 より小さい
-